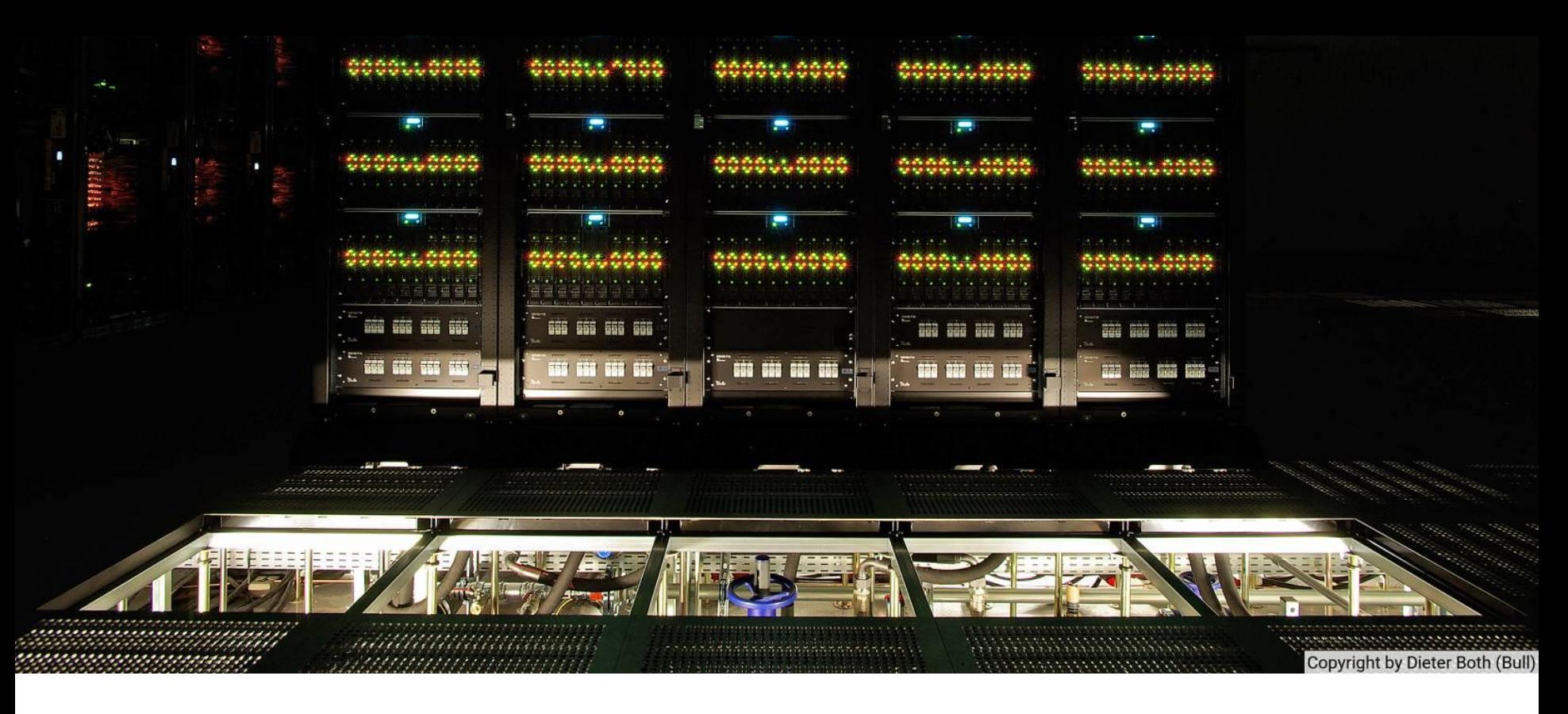

# **HPC Resources and Computing Projects**

**Dieter an Mey** IT Center, RWTH Aachen University

HPC Intro, March 3, 2020

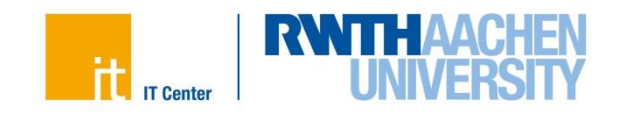

#### **Overview**

#### **Access**

- **Core hours**
- **HPC Resources: Computers, Storage, Software**
- **Computing Projects**
- **Links + Upcoming Events**

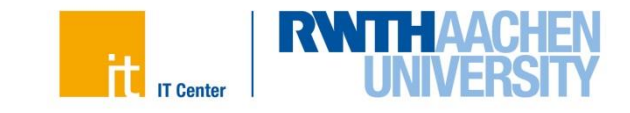

# **Access**

Who can use the RWTH Compute Cluster?

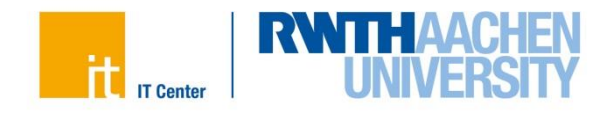

# **Access to the RWTH Compute Cluster**

- **Members of RWTH Aachen University can use the RWTH Compute Cluster for education and research without any fees up to certain default limits (compute and storage resources) Employees of RWTH and of Research Center Jülich (FZJ) for education and publicly funded research projects without any fees. an [application for a computing project h](http://www.itc.rwth-aachen.de/hpc-project)as to be submitted for more resources. FZJ: one-time registration in the [RWTH Identity Management](https://doc.itc.rwth-aachen.de/display/IDM/Home) Students of RWTH Aachen University lecturers can [apply for resources f](http://www.itc.rwth-aachen.de/hpc-project)or participating students.** 
	- **Theses advisers can apply for resources for the candidates.**
- **Scientists of other German institutions in education and research can [submit proposals](http://www.itc.rwth-aachen.de/hpc-project) for large computing projects**
- **Anyone can take part in a computing project as a project member under the responsibility of a PI (principal investigator of an existing computing project)** *<https://doc.itc.rwth-aachen.de/display/CC/Access>*

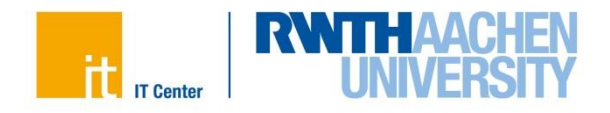

**Apart from using local compute resources scientists at RWTH can apply for resources on**

- **machines of Research Center Jülich (mainly an Intel Xeon Phi based Booster system) in the context of the [JARA-Partition.](http://www.jara.org/index.php?id=570&S=0&L=2)**
- **[national HPC facilities organized in the Gauss Centre for](http://www.gauss-centre.eu/)  Supercomputing**
- **[European facilities in the context of the](http://www.prace-ri.eu/?lang=en) Partnership for Advanced Computing in Europe (PRACE).**
- **Such an application is carefully reviewed taking technical and scientific aspects into account.**

**Citizens of countries that are subject to the export control policy of the German Federal Government may need additional authorization from [the German Federal Office for Economic Affairs and Export Control](http://www.ausfuhrkontrolle.info/)  (BAFA) before they are allowed to use the RWTH Compute Cluster.**

*<https://doc.itc.rwth-aachen.de/display/CC/Access>*

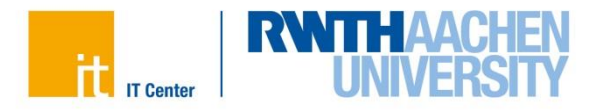

# **HPC Pyramid – Structure of the Supply of Computing Resources**

EU Level: PRACE – Tier 0

National level: GCS – Tier 1 Jülich(JSC), Garching(LRZ), Stuttgart(HLRS)

Regional / national level: GA – Tier 2 Aachen (IT Center) and others

> Local / regional level: GA – Tier 3

> > Institutional level

- Tier 0: European Level: Partnership for Advanced Computing in Europe (PRACE)
- Tier 1: National Level: Gauss Centre for Supercomputing
- Tier 2: Regional-National Level: Gauß Allianz (GA)
- Tier 3: Local (university) Regional Level: Gauß Allianz (GA)
- Institutional Level
- To learn about future trends: Nationales Hoch und Höchstleistungsrechnen (NHR)

*[www.wissenschaftsrat.de/download/archiv/4488-15.pdf](http://www.wissenschaftsrat.de/download/archiv/4488-15.pdf)*

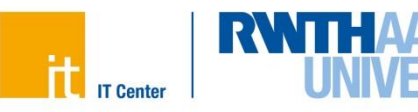

## **Refined RWTH/FZJ HPC Pyramid**

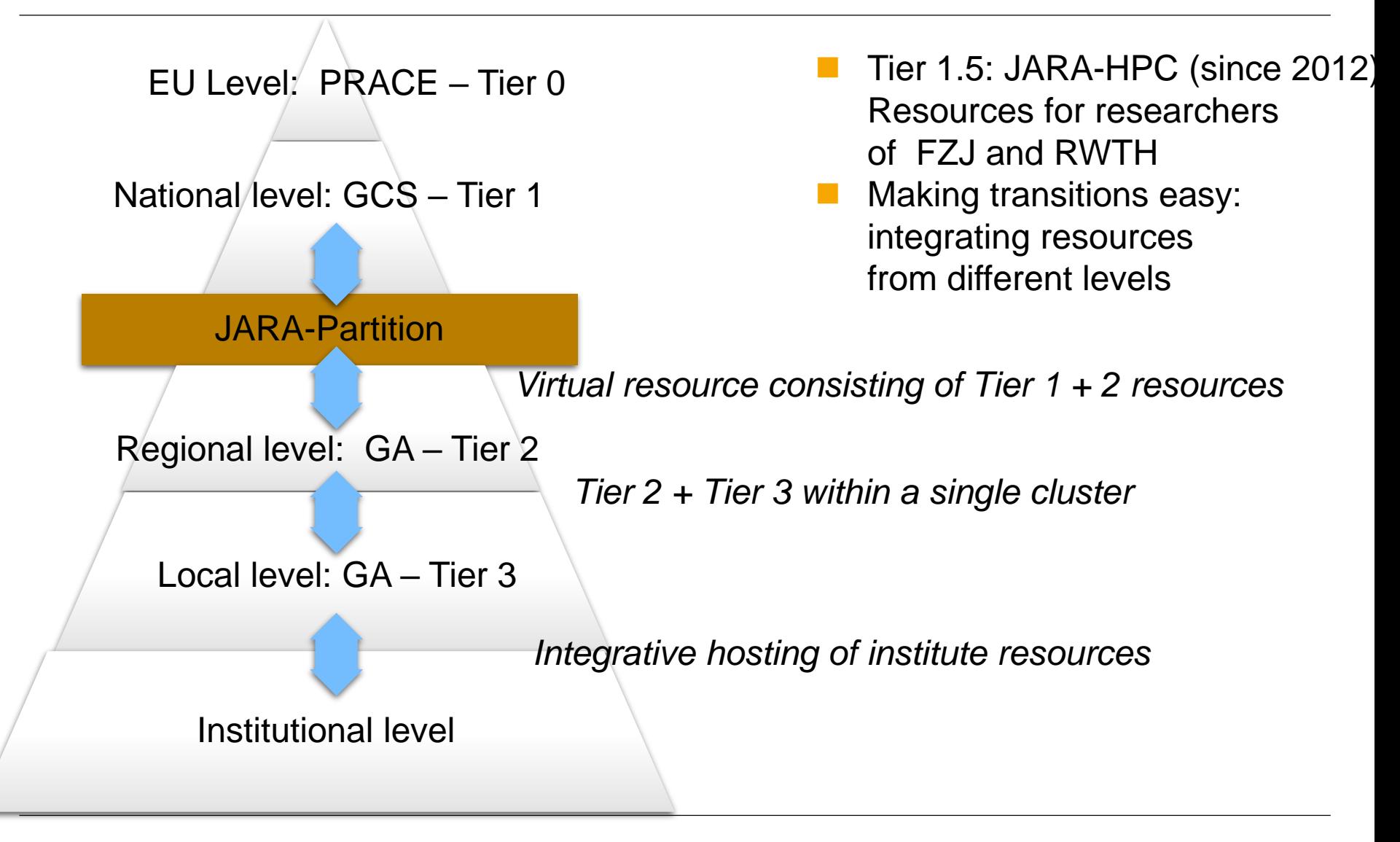

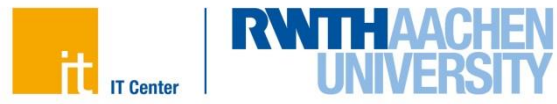

## **Access to HPC Resources**

- File applications for PRACE high-end projects on resources currently located at France, Germany, Italy, Spain and Switzerland via *[www.prace-ri.eu](http://www.prace-ri.eu/)*
- File applications for GCS large-scale projects (> 35 Mio Coreh) on resources at Jülich, Garching or Stuttgart twice a year directly at one of the 3 national centers, see *[www.gauss-centre.eu](http://www.gauss-centre.eu/)*
- File applications for GCS regular projects (< 35 Mio Coreh) at any time (Garching, Stuttgart) resp. twice a year (Jülich) directly at one of the 3 national centers, see *[www.gauss-centre.eu](http://www.gauss-centre.eu/)*
- File applications for JARA-HPC resources twice a year (researchers of FZJ and RWTH only) (>2.4 Mio Coreh) see *<https://www.jara.org/de/654>*
	- File applications for the RWTH Compute Cluster any time see *[www.itc.rwth-aachen.de/hpc-projects](http://www.itc.rwth-aachen.de/hpc-projects)*

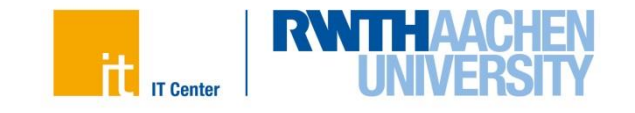

# **HPC Resources**

Computing – Storage – Software (– Networks)

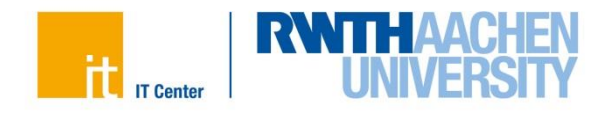

### **RWTH Compute Cluster Configuration Overview**

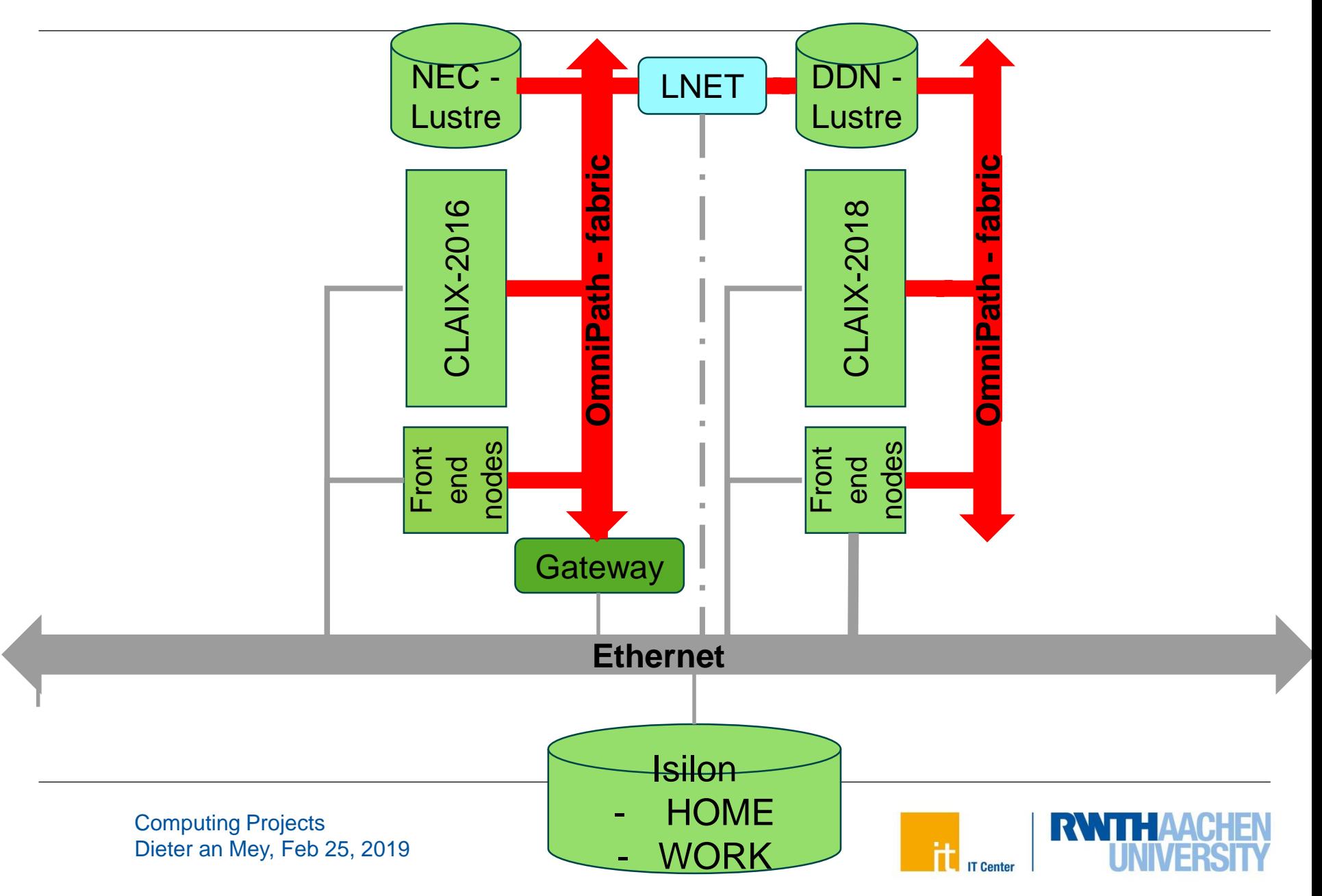

# **CLAIX-2016 (Tier 2) versus CLAIX-2018 (Tier 2 + Tier 3)**

#### **609 MPI nodes**

2-socket Intel Xeon E5-2650v4 (Broadwell-EP) 12 cores each (24 cores total per node) 2.2 GHz, 2.9 GHz turbo mode 128 GB main memory Local SSD: 120 GB

### **10 MPI-GPU nodes**

MPI nodes w/ 2 NVIDIA P100 SXM2 GPUs NVLink GPU-GPU interconnect:

#### **8 SMP nodes**

8-socket Intel Xeon E7-8860v4 (Broadwell-EX) 18 cores each (144 cores total per node) 2.2 GHz, 3.2 GHz turbo mode 1024 GB main memory

#### **Frontend and service nodes**

Computing Projects Dieter an Mey, Feb 25, 2019 11

## **1032 + 216 MPI nodes**

2-socket Intel Xeon Platinum 8160 (Skylake) 24 cores each (48 cores total per node) 2.1 GHz, 3.7 GHz turbo mode 192 GB main memory Local SSD: 480 GB

# **48 + 6 MPI-GPU nodes**

MPI nodes w/ 2 NVIDIA V100 SXM2 GPUs NVLink GPU-GPU interconnect

# **Frontend and service nodes**

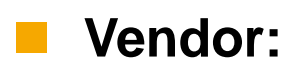

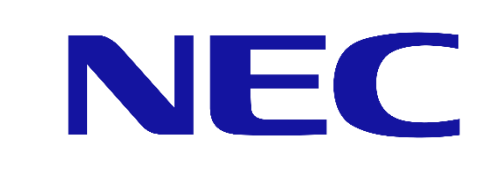

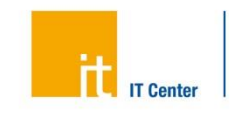

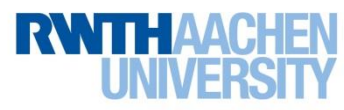

# **Computing Resources**

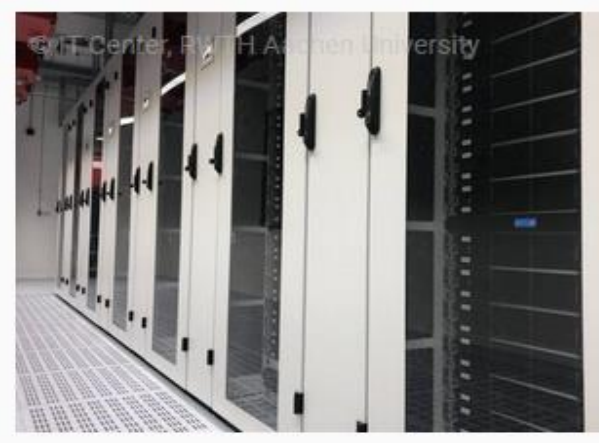

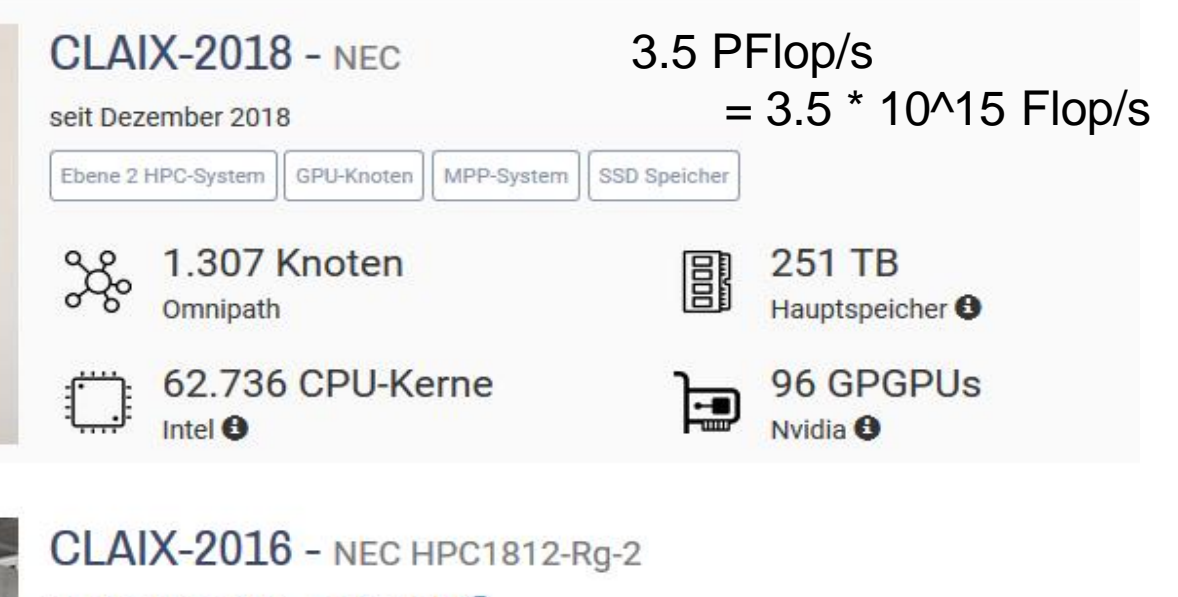

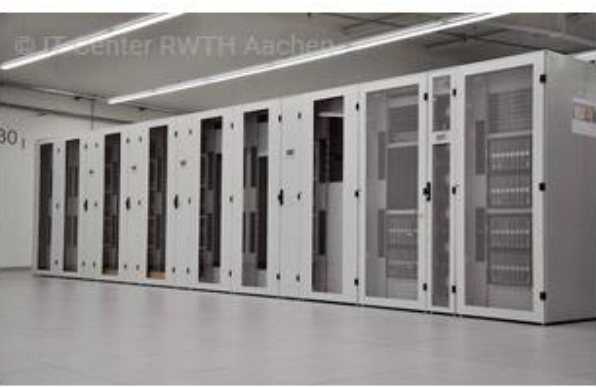

seit Dezember 2016 - Top500.org

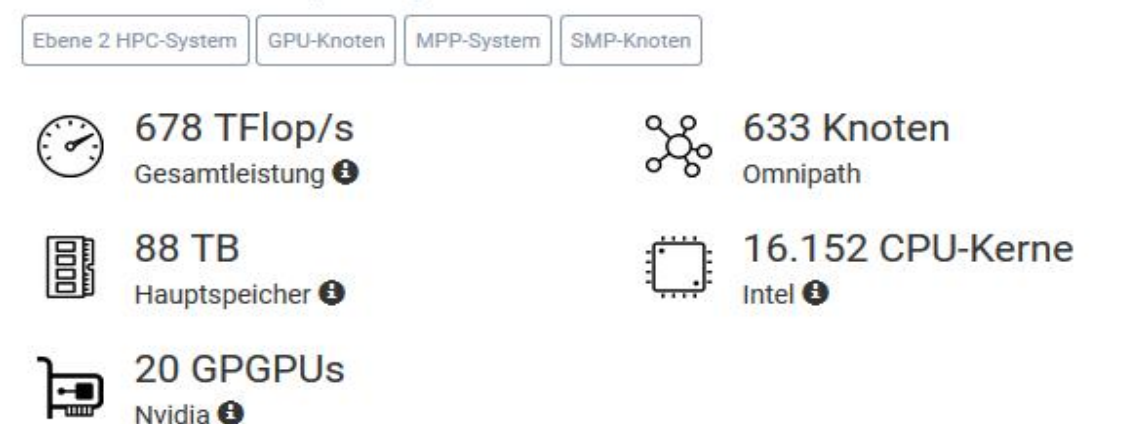

**IT Center** 

*<https://gauss-allianz.de/de/profile/IT%20Center%20der%20RWTH%20Aachen>*

Computing Projects Dieter an Mey, Feb 25, 2019 12

# **(Mio) Core hours – the Metric for Computing Resources**

- **Core hour = usage / reservation of one core for one hour**
- **Compute resources are available up to a certain limit (measured in Core-Hours per year)**
- **Technically everyone with an account on the cluster has a certain budget**
- **8760 hours per year / 720 hours per month**
- **48 cores per compute node (CLAIX-2018-MPI)**
- **=> 0.42 Mio Coreh per node per year / 35.000 Coreh per node per month**

**Personal default quota on the RWTH Compute Cluster**

- **Monthly quota for a RWTH scientist: 2000 hours ( nearly 1 PC / laptop continuously)**
- **Monthly quota for a RWTH student: 500 hours ( nearly 1 core continuously)**

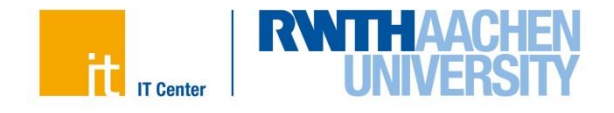

# **Inquiring user's default quota**

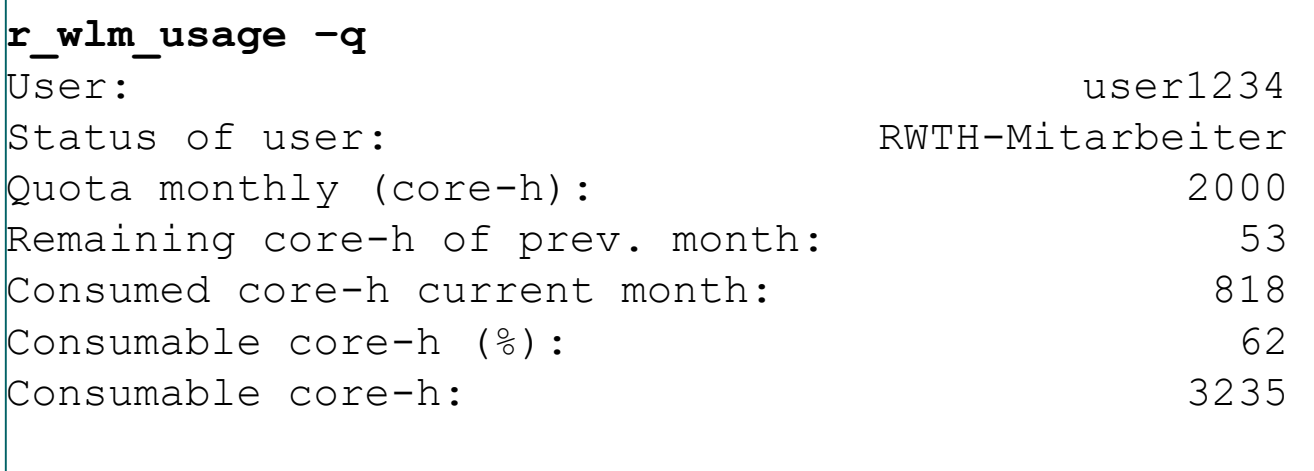

#### **Sliding Window (3 months)**

- 53 (remainder from previous month)
- + 2000 (for the current month)
- + 2000 (for next month)
- 818 (consumed this month)
- = 3235 Core-h left over to be consumed this month at most !
- or 1235 Core-h left over for this month  $= 62\%$  \* 2000

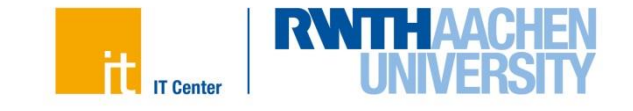

# **Inquiring project quota**

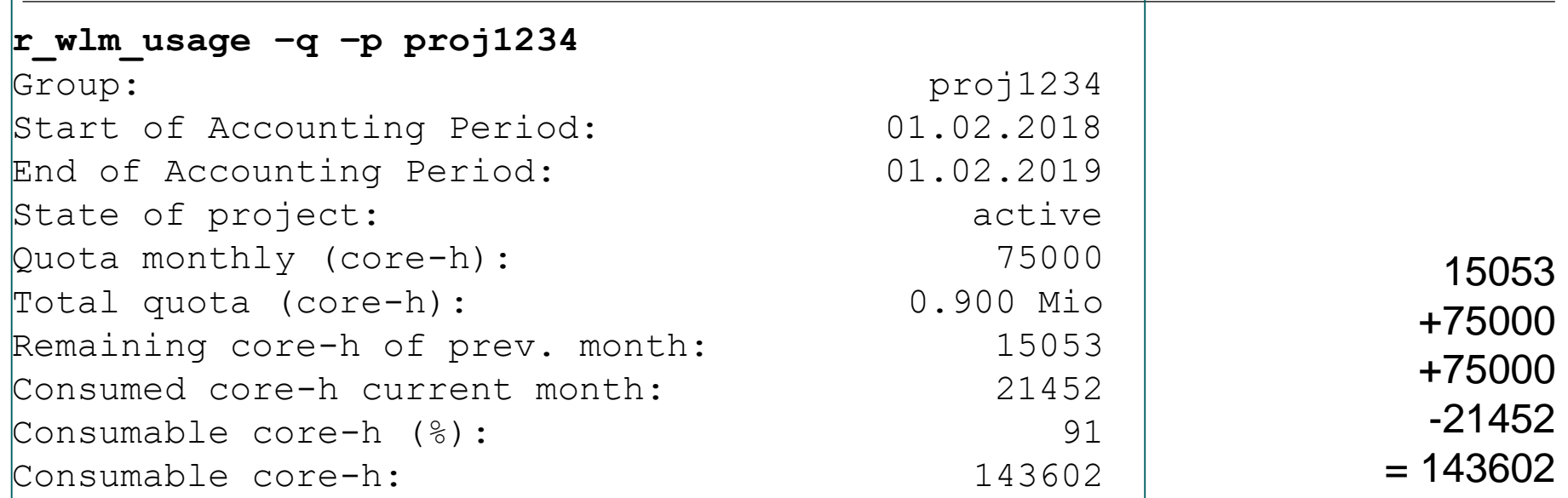

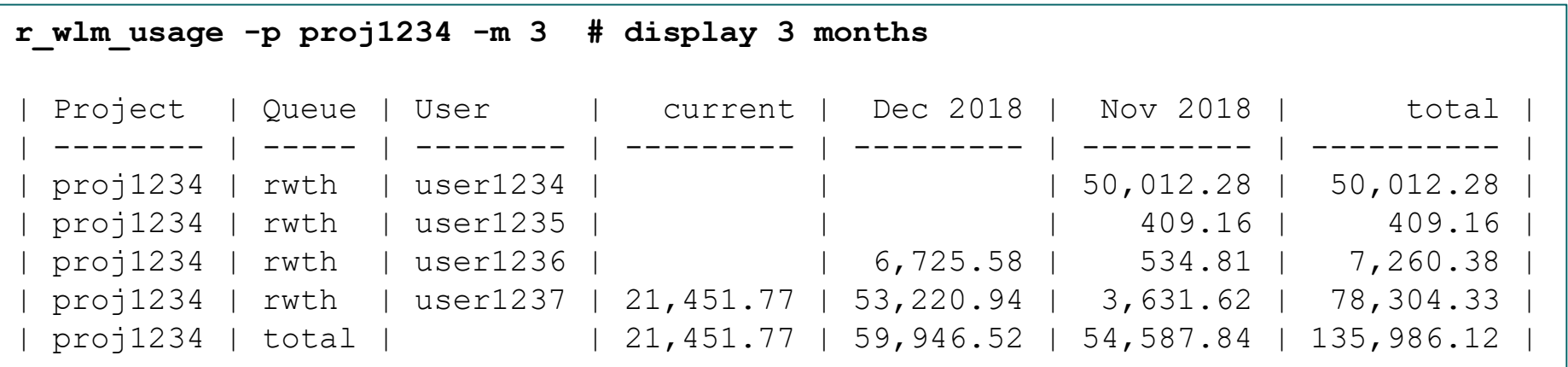

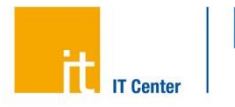

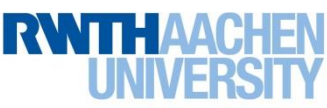

# **GigaBytes – The Metric for Storage Resources**

- **Where to store your data? How much data? Where is your data located?** *1 Byte = 8 bits = space for 1 character 1 GigaByte (MB) = 10^6 Bytes 1 GigaByte (GB) = 10^9 Bytes 1 GigaByte (TB) = 10^12 Bytes*
- **Data to be computed has to reside in the computer's main memory: CLAIX-2016: 128 GigaBytes per 24 cores CLAIX-2018: 192 GigaBytes per 48 cores** *1 GigaByte (PB) = 10^15 Bytes*
- **Scratch files can be put into the compute node's scratch ( /tmp ) file system for the life time of a batch job CLAIX-2016: 120 GigaByte of fast SSD CLAIX-2018: 480 GigaByte of fast SSD**
- **Permanent files reside on the WORK-Fileserver (no back-up, limited life time) or on the HOME-Fileserver (Back-up)**

# **Lustre parallel Filesystem (HPCWORK)**

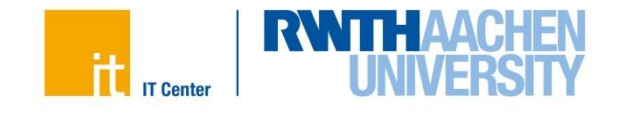

### **Storage Hierarchy**

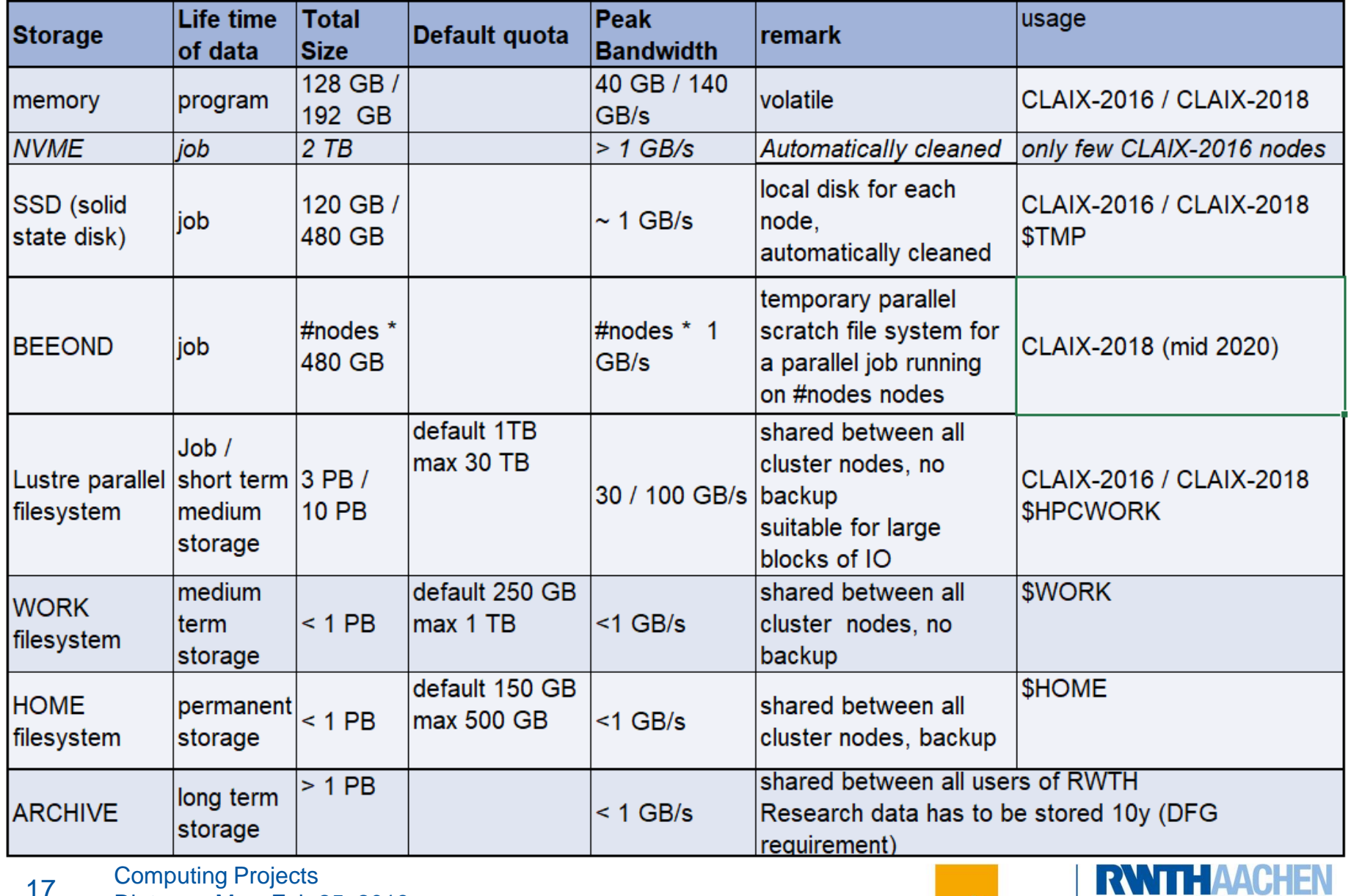

Computing Projects Dieter an Mey, Feb on local 17

*<https://doc.itc.rwth-aachen.de/display/CC/Available+File+Systems>*

**The bad news:**

- **Users are responsible for providing licensies for software they need**
	- **- unless the software usage is free**
	- **- or the software has been licensed centrally**
- **Unfortunately, regulations vary considerably between different software packages.**
- **Users from external institutions may need to provide licences**

**The good news:**

- **The operating system – CentOS Linux**
- **the batch system – Slurm**
- **the development environment – compilers, tools, MPI library**
- **and many other software packages**
- **are free or are provided by the IT Center**
- **see <https://doc.itc.rwth-aachen.de/display/CC/Installed+Software>**
- **and <https://doc.itc.rwth-aachen.de/display/CC/Usage+of+Software>**

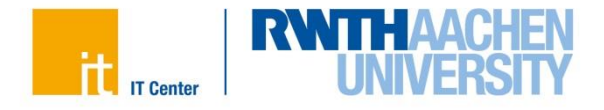

# **Software availability**

no star - everyone can use this software.

software is restricted to members the RWTH University, external users - like members of the FH Aachen, the Research Center Jülich, etc. are NOT allowed to use this software.

software is restricted to employees and / or institutes, which means students are NOT allowed to use this software.

this software needs an additional user registration or a special license.

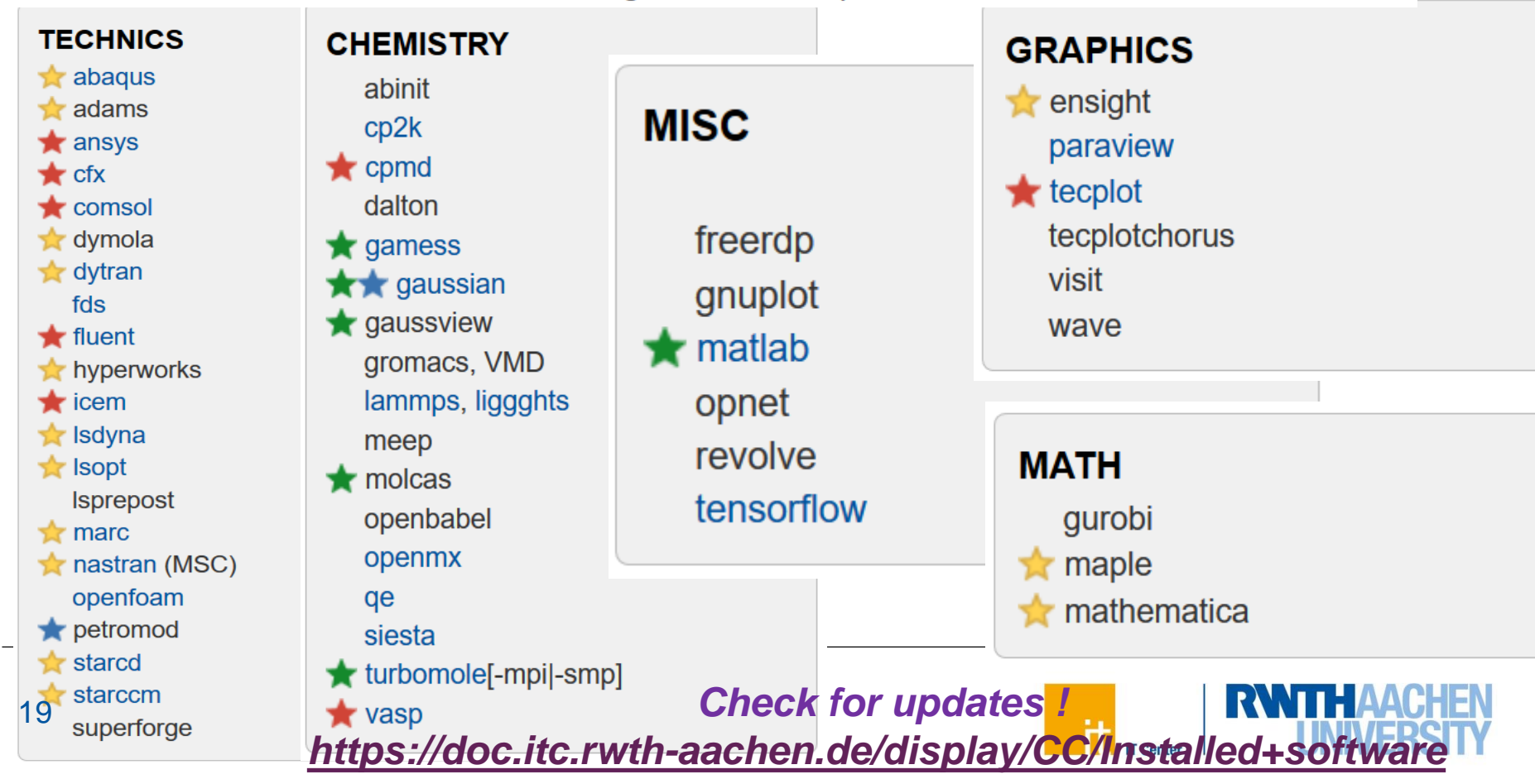

# **Computing Projects**

Management of Computing (and Storage) Resources

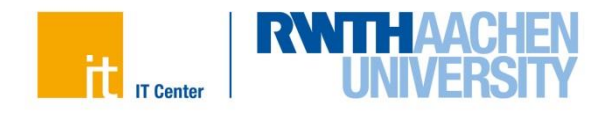

### **Organisationally**

- **A measure to manage large amounts of compute cycles to fullfill the demands of the financing agencies (DFG, WR) for scientifically soundness**
- **the more cycles, the higher the quality requirements**

#### **Technically**

- **A linux group and associated file space**
- **A list of users (Linux user names) in that group**
- **A category for (Slurm) batch jobs for these users having higher limits In addition to your personal default resources (concerning file space and compute cycles)**
- **A bunch of (sysadmins') scripts for book keeping**
- **Data stored in the online submission and reviewing system JARDS and related software packages**

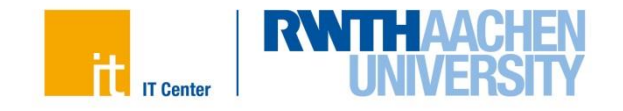

# **Slurm**

- **It's all about batch jobs …**
- **Interactive usage is not accounted for - it is limited anyhow**
- **You are not supposed to comsume a large amount of compute resources interactively**
- **The sysadmins are taking measures to prevent you from doing this.**
- **Since May 1, 2019 all machines of CLAIX-2016 and CLAIX-2018 are operated with the Slurm batch system**

*<https://doc.itc.rwth-aachen.de/display/CC/Using+the+SLURM+Batch+System>*

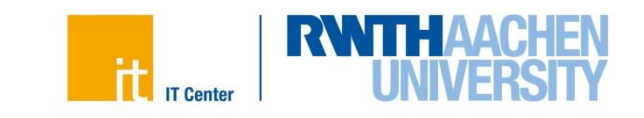

**Check out** *[www.itc.rwth-aachen.de/hpc-projects](http://www.itc.rwth-aachen.de/hpc-projects)*

- **What is project-based resource management?**
- **Who is (not) affected?**
- **Support for research and education**
- **Roles and tasks related to any computing project**
- **Getting an HPC account for the RWTH Compute Cluster**
- **Filing a compute time application**
	- 1. Provide a description of the project
	- 2. fill out the JARDS online form
		- a) A PI from a trusted domain (RWTH, FZJ, UKA) can finalize the JARDS online form himself (paperless submission)
		- b) The PI has to sign the generated pdf-file, and scan it and send it by email to *[hpc-projects@itc.rwth-aachen.de](mailto:hpc-projects@itc.rwth-aachen.de)*
- **Add Acknowledgements to related publications**
- **[Compute Project Categories including Links to JARDS](https://doc.itc.rwth-aachen.de/display/CC/Overview+of+Compute+Project+Categories+and+Links+to+Submission+Forms)**
- **More information (technical details, reviewing)**

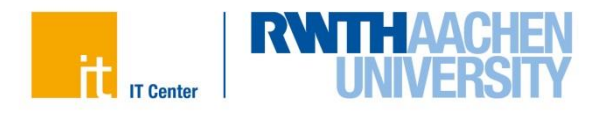

# **Roles and tasks related to a computing project**

#### **Principal investigator (PI)**  Leading scientist, senior researcher (for projects related to education: Student's Advisor / Lecturer) Takes any responsibility for the computing project has to "sign" the project application is responsible for reporting about the project takes part in reviewing other scientists' applications (or nominates a replacement reviewer) **Person to contact (PC**) (previously called technical contact, TC) the IT Center's contact person for any questions technical management of the project adding project members  $PI = PC$  is  $OK$ . **Project members (PM)**

Anyone whom the PI trusts performs the computations / submits the project's batch jobs PI and PC can act as project members as well.

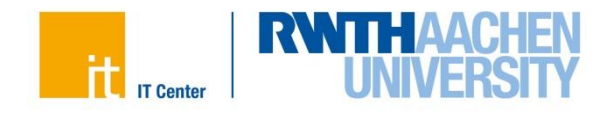

# **Project Categories**

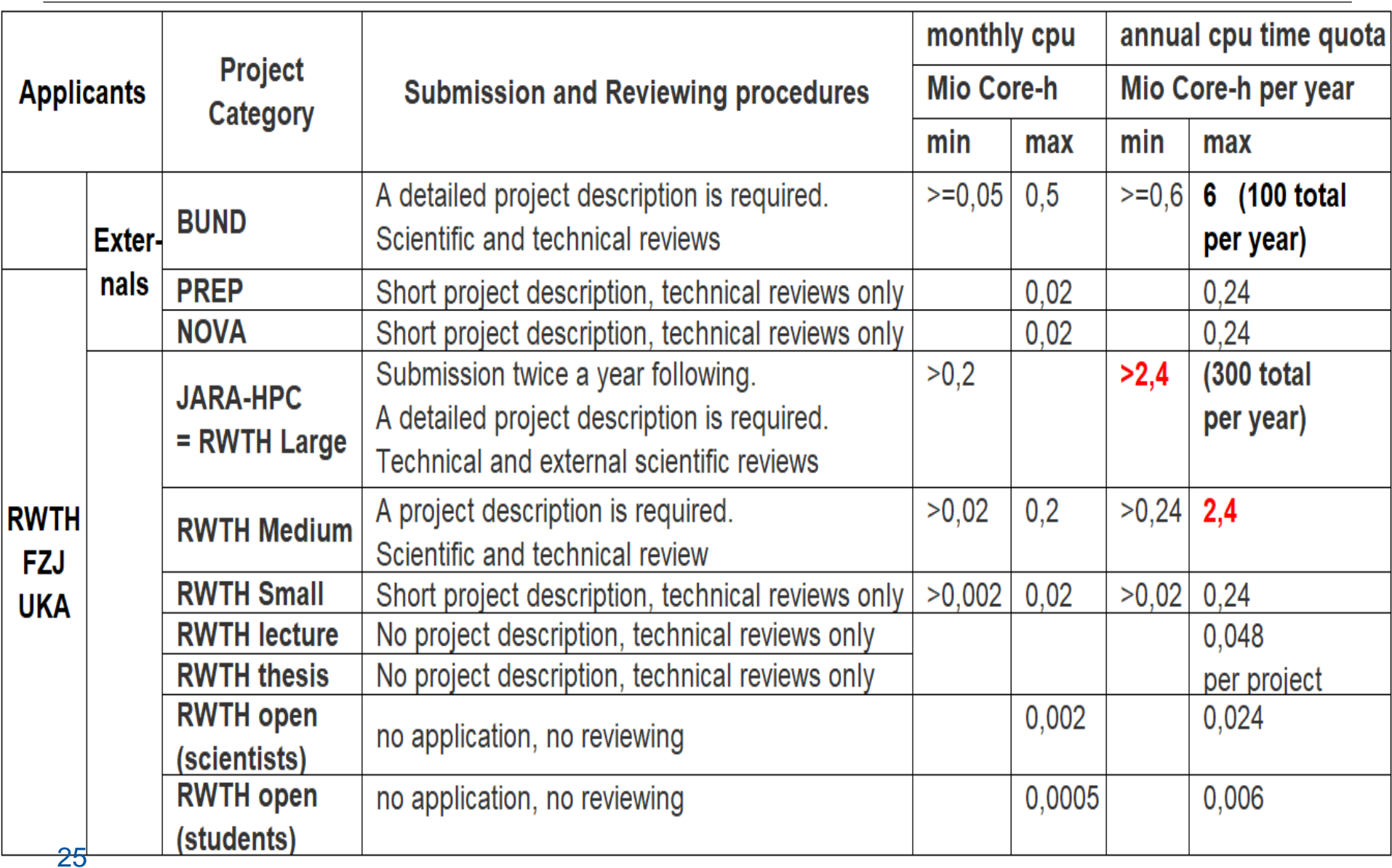

Dieter an Mey, Feb 25, 2019 *<https://doc.itc.rwth-aachen.de/display/CC/Overview+of+Compute+Project+Categories+and+Links+to+Submission+Forms>*

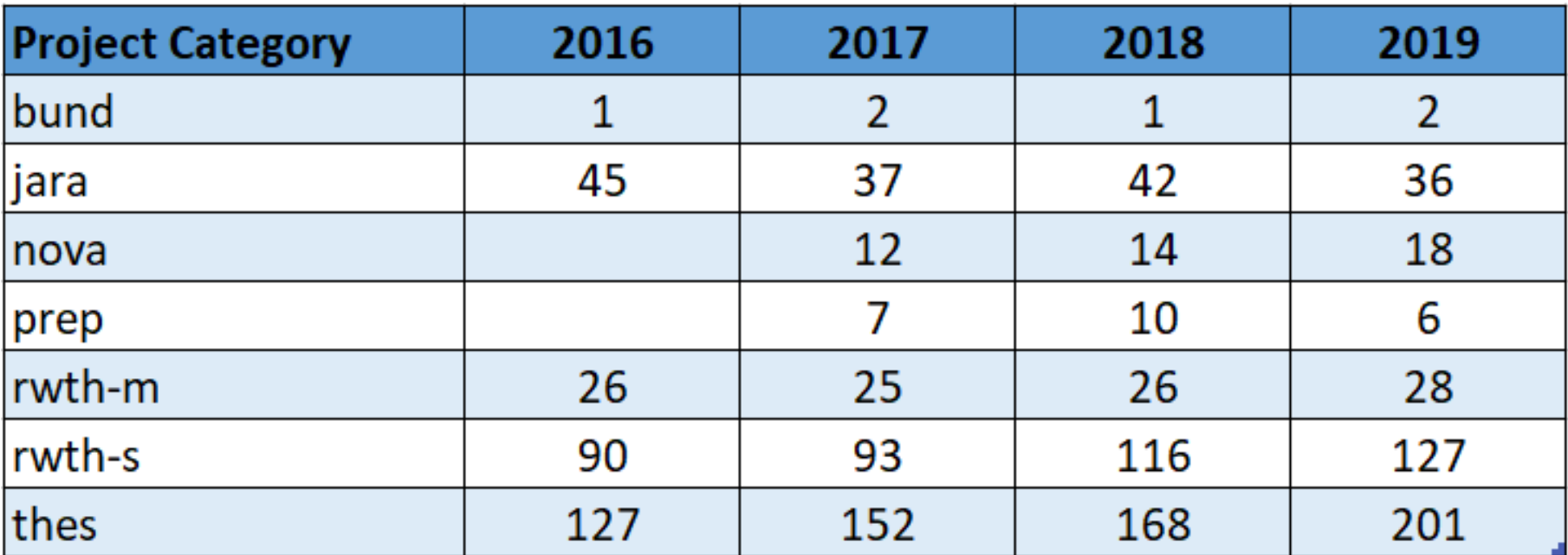

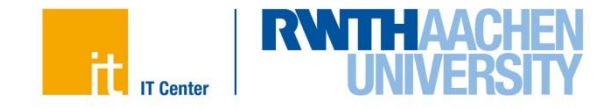

# **Links**

# **Upcoming Events**

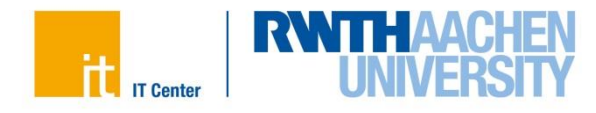

# **Weblinks**

- **[www.itc.rwth-aachen.de/hpc](http://www.itc.rwth-aachen.de/hpc)**
- **[www.itc.rwth-aachen.de/hpc-projects](http://www.itc.rwth-aachen.de/hpc-projects) (Computing Projects)**
- **<https://doc.itc.rwth-aachen.de/display/CC/Home> (RWTH Compute Cluster documentation)**
- **<https://doc.itc.rwth-aachen.de/display/CCP/Home> (Parallel Programming) is going to be replaced by**
- **[https://hpc-wiki.itc.rwth-aachen.de/hpc/HPC\\_Wiki](https://hpc-wiki.itc.rwth-aachen.de/hpc/HPC_Wiki) (the new HPC Wiki)**
- **[www.itc.rwth-aachen.de/ppces](http://www.itc.rwth-aachen.de/ppces) (the annual weekly HPC seminar in Mid-March)**
- **<http://www.itc.rwth-aachen.de/aixcelerate> (the annual tuning workshop)**
- **[https://doc.itc.rwth-aachen.de/display/VE/Introduction+to+High-](https://doc.itc.rwth-aachen.de/display/VE/Introduction+to+High-Performance+Computing+2020)Performance+Computing+2020 (this event)**
- **<https://doc.itc.rwth-aachen.de/display/CC/Installed+Software> (installed software) <https://doc.itc.rwth-aachen.de/display/CC/Usage+of+Software> (Software Usage)**

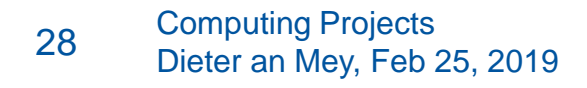

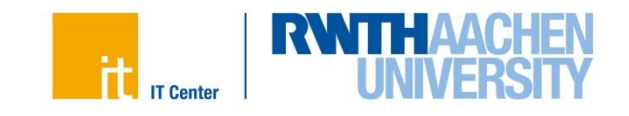

#### **Upcoming Events: PPCES March 16-20, 2020 (dates to be confirmed)**

**The first two days will focus on performance programming of single compute nodes mainly using Shared Memory Programming w/ OpenMP.**

Part I: Basic OpenMP Programming - Monday, March 16, 9:00 - 17:30

Part II : Advanced OpenMP Topics - Tuesday, March 17, 9:00 - 17:30

#### **Days 3 and 4 will focus on performance programming of multiple compute nodes using Message Passing with MPI**

Part I: Basic MPI Programming – Wednesday, March 18, 9:00 - 17:30

Part II: Further MPI Concepts - Thursday, March 19, 9:00 - 17:30

#### **The last day will focus on accelerator programming, particularly on programming NVIDIA GPGPUs.**

Part I: Basic GPGPU Programming Principles with OpenACC - Fri, March 20, 9:00 - 12:30

Part II: Advanced Concepts and Tuning of GPGPUs with OpenACC - 14:00 - 17:30

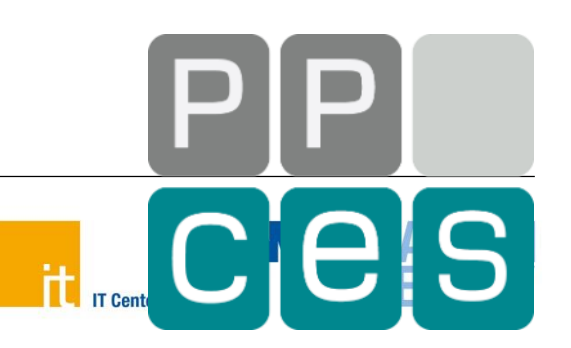

#### **Upcoming Events: aiXcelerate Nov 30 – Dec 3, 2020 (dates to be confirmed)**

**Mon + Tue: Tutorial on performance engineering techniques and tools**

**Wed + Thu: Tuning Workshop with an opportunity to work on own codes under guidance of experts from Intel, RRZE and RWTH**

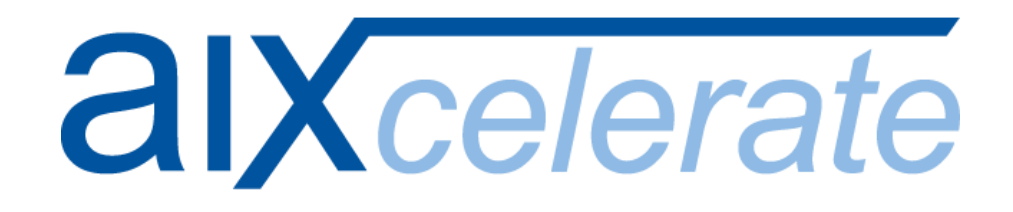

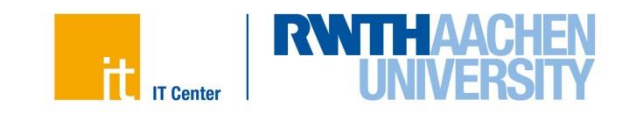

# **Thank you for your attention**

Any open questions?

Please, provide your feedback! *https://sharepoint.ecampus.rwthaachen.de/units/rz/HPC/public/Lists/HPCIntro%20Feedback/overview.aspx*

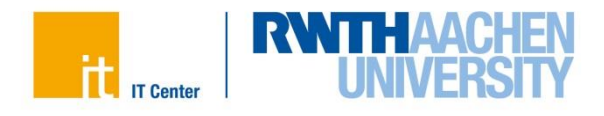